# HURSTVILLE SENIORS COMPUTER CLUB

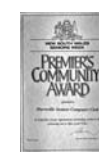

"keeping up with our grandchildren" NEWSLETTER

July 2011

Member of ASCCA.

Australian Seniors Computer Clubs Association

## **IMPORTANT NOTICE**

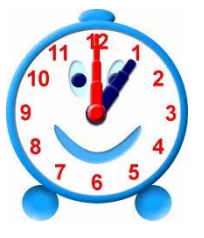

**STARTING IN JULY 2011 OUR MONTHLY MEETING WILL COMMENCE AT 1.00PM** 

## **JUNE MEETING**

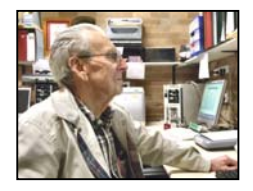

**Maurice Moroney** a long standing and experienced Tutor of the Thursday classes, continued his demonstration on buying and selling on **Ebay** 

Henri compiled a booklet on the advantages and disadvantages of using Paypal on the Internet This "talk and associated article" approach was well received by members which indicated a need for this method of presentation.

**Brenda Eggleton,** our new Liaison Officer with the Hurstville City Council, gave an outline of the services provided by the Council in the wider Hurstville area. Brenda explained the many useful services specifically

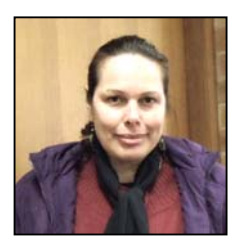

for Seniors and distributed several informative brochures.

# **JULY MEETING**

Our Speaker for July will be a representative of Microsoft who will demonstrate the varied uses of Windows Live .This component of Microsoft has utilities such as Hotmail. Messenger, PhotoGallery, Moviemaker, Skydrive and applications you can use on your mobile.

For more information on Skydrive refer to **http://explore.live.com/windows-live-skydrive**

## **ELECTION TIME**

We are preparing for the **Annual General Meeting in August** which is election time for our Office Bearers.

Nomination forms must be lodged with the Secretary by this July meeting. Any paid up member is free to nominate any similarly paid up member of the Club.

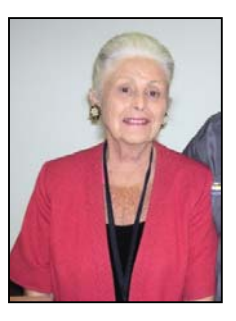

New blood is always essential for a healthy organization to grow, develop and innovate. We understand that after more than ten years things tend to stagnate and further development slows down quite substantially.

HOWEVER, we are pleased to announce that, due to the hard and selfless work by the existing committee, our members have retained that vitality and enthusiasm for the life of this Club and we salute and thank them all. At this juncture the future bodes well for our Club.

## **FROM THE TREASURER**

- *Annual \$15.00 membership fees are now due.*
- *Payments can be made by cash, cheque or money order either at the Club, or mailed to:*

The Treasurer, Hurstville Seniors Computer Club Inc, P.O. Box 173, Hurstville BC 1481

With petrol, food, rates and other essentials going up in price, where can you have so much fun learning and receiving friendly instruction for only FOUR DOLLARS a session and an annual membership fee of ONLY FIFTEEN DOLLARS?

As at 30 June 2011 the Club has 270 members.

While you are renewing your subscription please inform the Treasurer of **any new or changed email address.** 

Surely you don't wish to miss out on your monthly newsletter.

### **CLOUD COMPUTING**

(See also Wikipedia)

#### What is cloud computing?

Cloud computing is all the rage these days -- it's the new black. But do you know what it means? No?

Cloud computing means that, instead of all the computer hardware and software you're using sitting on your desktop, Cloud computing provides services, such as word processing, email or photo processing, by another company and accessed over the Internet, usually in a completely seamless way. Exactly where the hardware and software is located and how it all works doesn't matter to you,- it's just somewhere up in the nebulous "cloud" that the Internet represents.

#### Cloud computing is NOT the Internet

Cloud computing is a buzzword that means different things to different people. For some, it's just another way of describing IT.

#### Examples of Cloud Computing:

Over the last few years we've seen tremendous growth in cloud computing, as witnessed by the many popular Web apps used today, including: VoIP (e.g., Skype, Google Voice), social applications (e.g., Facebook, Twitter, LinkedIn), media services (e.g., Picasa, YouTube, Flickr), content distribution (e.g., BitTorrent), Photo editing, Excel-like software etc and many more. Even traditional desktop software, such as Microsoft Office, has moved in part to the Web,

Preparing documents over the Net is a newer example of cloud computing. Simply log on to a web-based service such as **[Google Documents](http://www.google.com/google-d-s/documents/)** and you can create a document, spreadsheet, presentation, or whatever you like using Webbased software. **[Zoho](http://www.zoho.com/)** and **[Adobe Buzzword](http://www.adobe.com/uk/acom/buzzword/)** are similar examples of web based word processing and **[Picnik](http://www.picnik.com/)**, **[Pixlr](http://pixlr.com/)** and **[FotoFlexer](http://fotoflexer.com/)** are excellent examples of photo editing software in the Cloud.

Most of us use cloud computing without realizing it. When you sit at your PC and type a query into Google, the computer on your desk isn't playing much part in finding the answers you need: it's no more than a messenger. The words you type are swiftly shuttled over the Net to one of Google's hundreds of thousands of clustered PCs, which dig out your results and send them promptly back to you. When you do a Google search, the real work in finding your answers might be done by a computer sitting in California, Dublin, Tokyo or Beijing; you don't know - and most likely you don't care!

If you're using Google Documents, you don't have to worry about buying umpteen licenses for word-processing software or keeping them up-todate. Nor do you have to worry about viruses that might affect your computer or about backing up the files you create. Google does all that for you.

With Web-based services, you simply concentrate on whatever your job is and leave the problem of providing dependable computing to someone else.

But as with anything there are disadvantages which we will discuss in future newsletters.

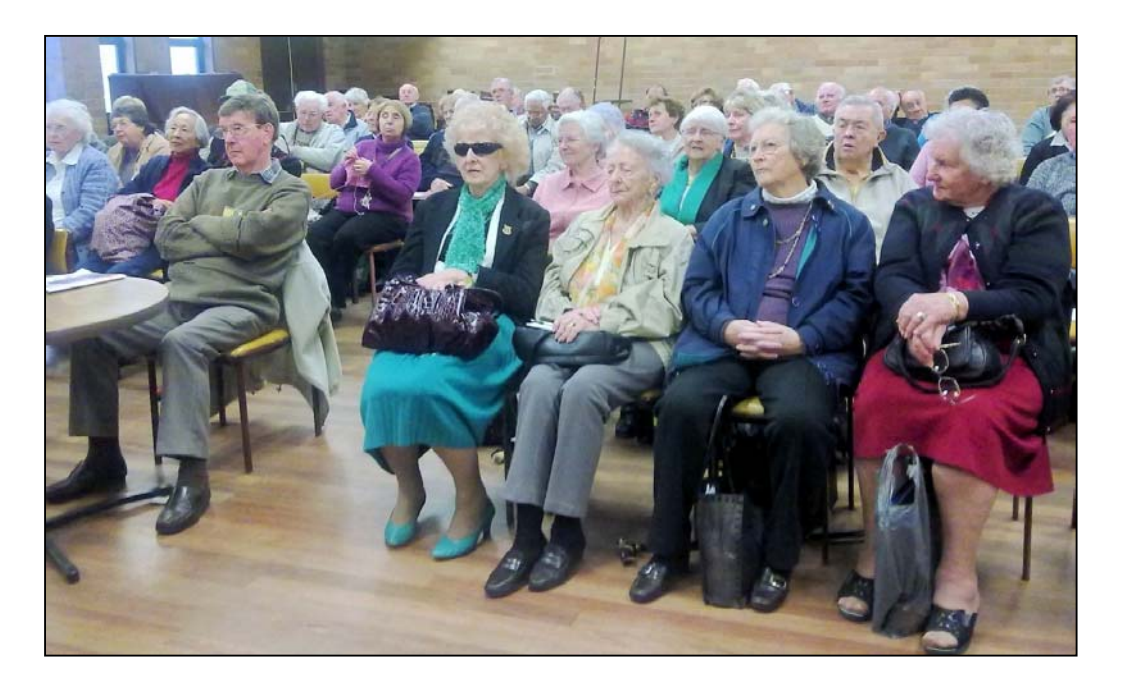

## **32-bit or 64-bit Windows 7**

What is a 32-bit and a 64-bit ?

You will hear this often when you decide to install or upgrade to Windows 7

The terms *32-bit* and *64-bit* refer to the way a computer's processor (also called a *CPU*), handles information. The 64-bit version of Windows handles large amounts of random access memory (RAM) more effectively than a 32-bit system.

To find out if your computer is running 32-bit or 64-bit Windows, do the following:

Open System by clicking the **Start** button  $\bullet$ , clicking **Control Panel**, clicking **System and Maintenance**, and then clicking **System**. Under **System**, you can view the system type.

## **WHAT IS WINDOWS UPDATE?**

There's an easy, free way to help keep your PC safer and running smoothly. It's called Windows Update. All you have to do is turn it on, and you'll get the latest security and other important updates from Microsoft automatically.

It is important to leave Windows Updates turned on.

Setting up **[Windows Update](http://windows.microsoft.com/en-US/windows7/products/features/windows-update)** is simple: Just go to the **[Microsoft Update](http://view.atdmt.com/action/mrtpcu_FY10WAUPromoIniEvlUseWindowsUpdate1Con_1)** website. If you've already got automatic updating turned on, Windows Update in Control Panel will open and show your update status. If it's not yet turned on, you'll be guided through the steps to do so. After that, all the latest security and performance improvements will be installed on your PC quickly and reliably.

When you turn on automatic updating, most updates will download and install without you having to lift a finger.

I strongly recommend that you use automatic updating-but if you choose not to, be sure to check for updates at least once a week

#### **http://windows.microsoft.com**

#### **SPAM**

Many emails are sent every day. Some of them are not welcome. If you find many of these unwanted messages are from the same sender, you can block all mail from that sender easily in **[Windows Live Mail](http://email.about.com/od/windowslivemaildesktop/)**, **[Windows Mail](http://email.about.com/od/windowsmail/)** or **[Outlook](http://email.about.com/od/outlookexpress/)  [Express](http://email.about.com/od/outlookexpress/)**.

**Block a Sender in Windows Live Mail** (many of our members now use Live Mail or Windows Mail instead of Outlook Express)

To add a sender to your list of blocked senders in Windows Live Mail or Windows Mail:

Highlight a message from the undesired sender in the message list.

Make sure the *Home* ribbon is active.

Click the down arrow beneath *Junk* in the *Home* ribbon.

Select *Add sender to blocked sender list* from the menu.

Select *Add sender's domain to blocked sender list* from the menu to block messages not only from this sender but from all addresses at the same domain (what follows the '@' sign).

NEXT MONTH: I will continue showing how to filter and block messages in Outlook Express which many members still use.

## **DIGITAL IMAGING GROUP**

Why not visit our Club's **Digital Imaging Group** on the first Tuesday of each month at 1.30 pm at 91 Queens Road?

You will find a friendly and helpful group of about twenty enthusiastic friends with a common interest in basic digital photography in all its varied aspects. You will be most welcome

Each month, members present photos on the specific theme for that month.

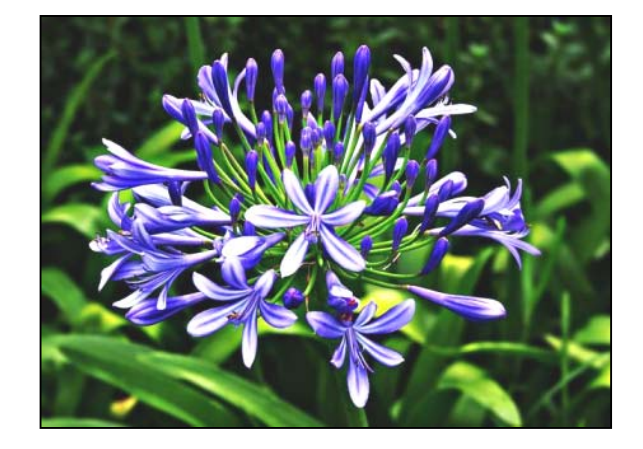

**Barry Porter** contributed this photo at the July meeting on the topic *A is for...*

Other members' photos are displayed in the Photography Section of the Club's website.

#### THE CLUB

The Hurstville Seniors Computer Club was formed in April, 1998 to teach Seniors to use computers. Clubrooms are in premises provided by the Hurstville Council in the Hurstville Seniors Centre, and in an Annexe in the MacMahon St. building. Tuition is held during week days in an informal atmosphere - cost being a minimum. We are an entirely voluntary organisation, the aim being to help fellow Seniors.

1 I

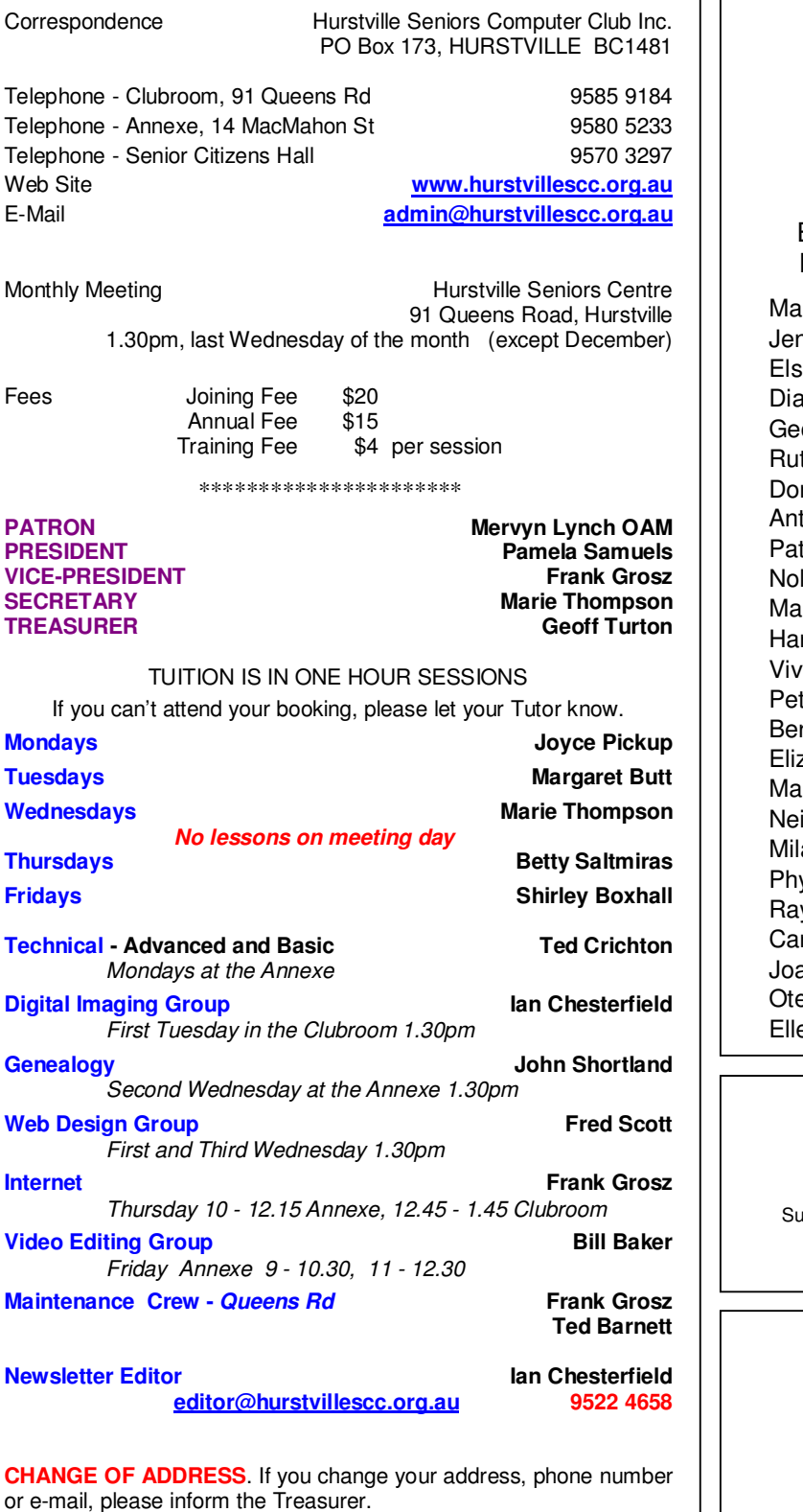

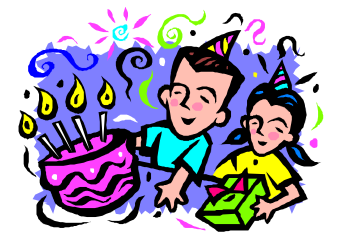

#### BIRTHDAY BOYS AND GIRLS For August - Have a great day!

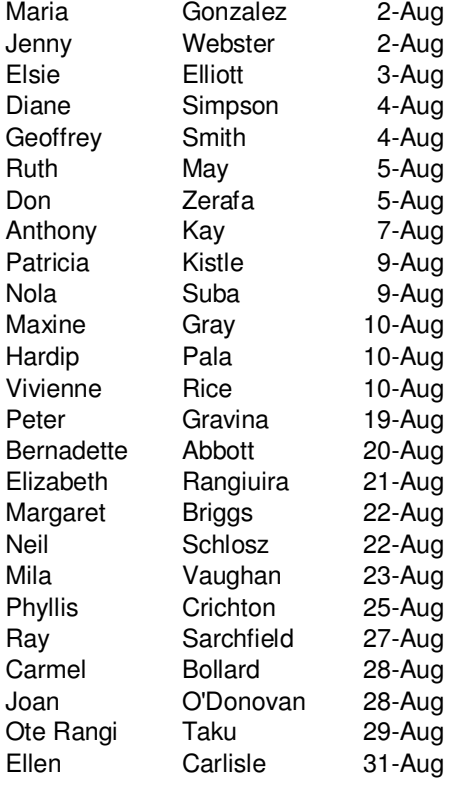

*Hurstville Seniors Computer Club Uses the services of Sunny Liang at:*

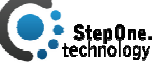

dite 1 / 2 Woodville St, Hurstville, NSW, 2220 Phone: (02) 9580 5750

**www.stepone.com.au**

*For printing our monthly newsletters, we thank:*

# **OWEN HODGE LAWYERS**

**WILLS POWERS OF ATTORNEY SENIORS LAW AND ESTATE**  Phone: (02) 9570 7844

Email: ohl@owenhodge.com.au

**The Hurstville Seniors Computer Club Inc. takes no responsibility for the views expressed in articles, extracts thereof or advertisements. The newsletters are intended to relay information only, not give specific advice or recommendations.**